## **Disegniamo una vera scatola da assemblare con Inkscape**

Tra le tante funzioni simpatiche di **Inkscape** c'è anche quella che permette di disegnare i contorni di una scatola. Una volta stampato il disegno dovremo solo ritagliarlo, piegare opportunamente e incollare dove serve.

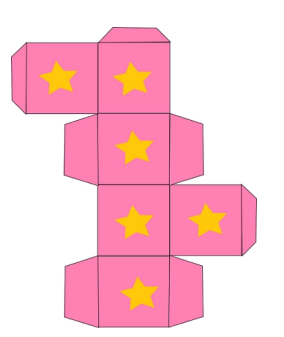

Potremo usare un cartoncino bianco oppure colorato, illustrarlo all'interno del programma o decorarlo a mano. L'unico limite sono le dimensioni vincolate, per una normale stampante casalinga, ad un formato A4. Vediamo come procedere. Richiamiamo il pannello **Estensioni/R ender/Scatola piegabile**

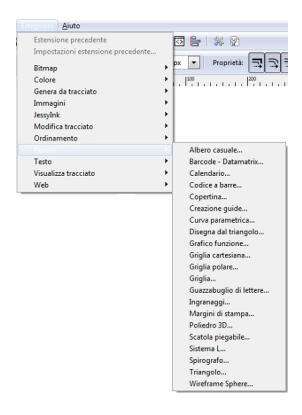

.

Impostiamo tutti i parametri necessari e abilitiamo l'**Anteprima** per capire come sarà il risultato.

## **Creiamo una scatola da ritagliare con Inkscape**

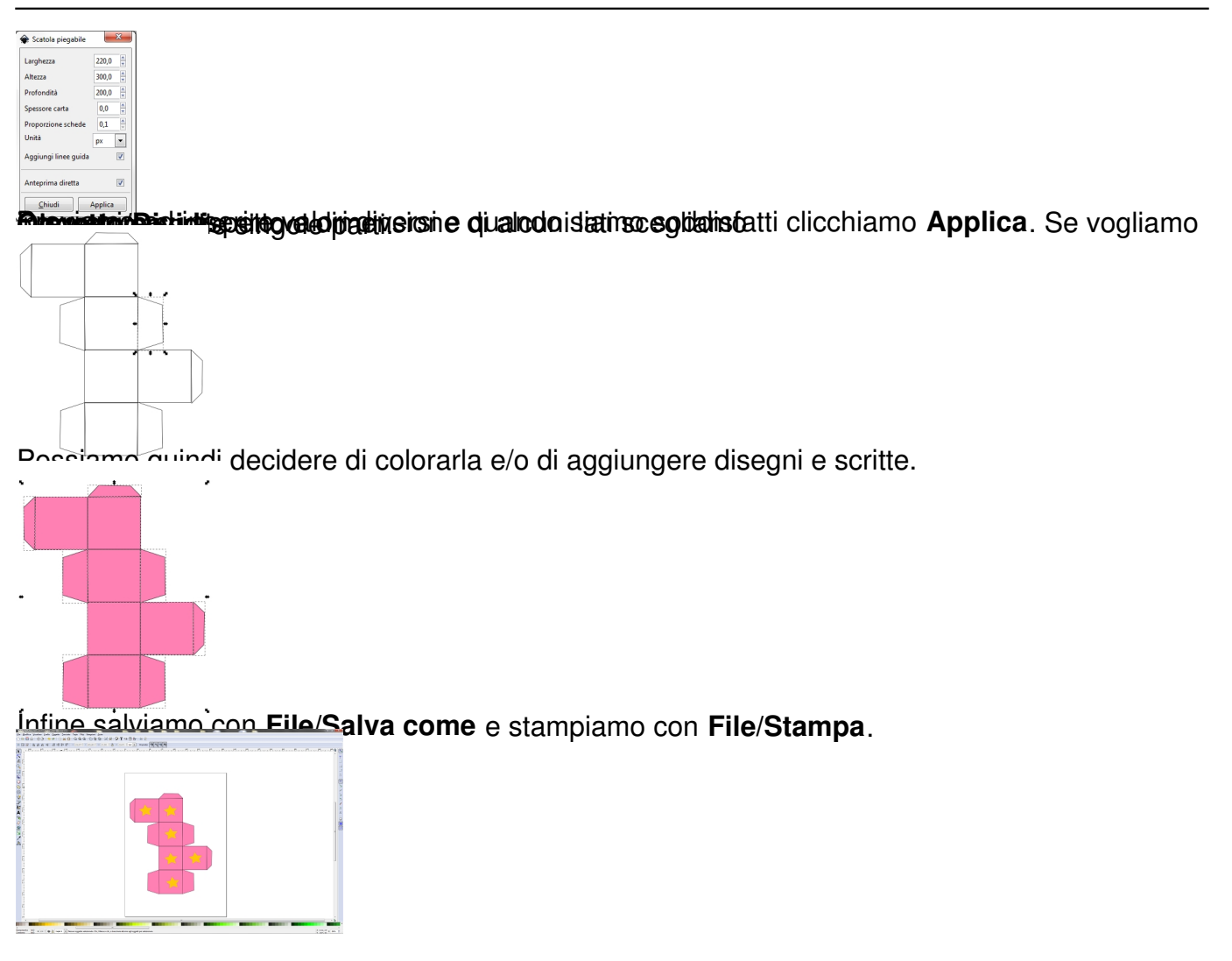